#### STABILIZED OPTIMIZATION VIA AN NCL ALGORITHM<sup>∗</sup> 1

2 DING MA<sup>†</sup>, KENNETH JUDD<sup>‡</sup>, DOMINIQUE ORBAN<sup>§</sup>, AND MICHAEL SAUNDERS<sup>†</sup>

 Abstract. For optimization problems involving many nonlinear inequality constraints, we extend the bound-constrained (BCL) and linearly-constrained (LCL) augmented-Lagrangian approaches of LANCELOT and MINOS to an algorithm that solves a sequence of about 10 nonlinearly constrained augmented Lagrangian subproblems whose nonlinear constraints satisfy the LICQ everywhere. The NCL algorithm is implemented in AMPL and tested on large instances of a tax policy model that cannot be solved directly by the state-of-the-art solvers that we tested, because of singularity in the Jacobian of the active constraints. Algorithm NCL with IPOPT as subproblem solver proves to be effective, with IPOPT using second derivatives and successfully warm-starting each subproblem.

11 **1. Introduction.** We consider constrained optimization problems of the form

12

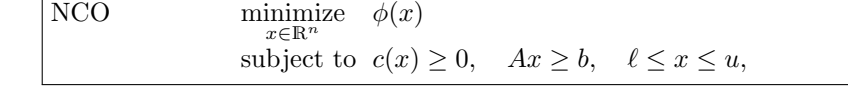

13 where  $\phi(x)$  is a smooth nonlinear function,  $c(x) \in \mathbb{R}^m$  is a vector of smooth nonlinear 14 functions, and  $Ax \geq b$  is a placeholder for a set of linear inequality or equality 15 constraints, with x lying between lower and upper bounds  $\ell$  and u.

16 In some applications where  $m \gg n$ , there may be more than n constraints that are essentially active at a solution. The constraints do not satisfy the linear independence constraint qualification (LICQ), and general-purpose solvers are likely to have difficulty converging. Some form of regularization is required. The stabilized SQP method of Gill et al. [\[9,](#page-12-0) [10\]](#page-12-1) has been developed specifically for such problems. We achieve reliability more simply by adapting the augmented Lagrangian algorithm of the general- purpose optimization solver LANCELOT [\[4,](#page-12-2) [5,](#page-12-3) [15\]](#page-12-4) to derive a sequence of regularized 23 subproblems denoted in the next section by  $NC_k$ .

24 2. BCL, LCL, and NCL methods. The theory for the large-scale solver 25 LANCELOT is best described in terms of the general optimization problem

26

NECB  
\n
$$
\begin{array}{ll}\n\text{minimize} & \phi(x) \\
\text{subject to} & c(x) = 0, \quad \ell \leq x \leq u\n\end{array}
$$

27 with nonlinear equality constraints and bounds. We let  $x^*$  denote a local solution of

28 NECB and  $(y^*, z^*)$  denote associated multipliers. LANCELOT treats NECB by solving 29 a sequence of bound-constrained subproblems of the form

30

BC<sub>k</sub> minimize 
$$
L(x, y_k, \rho_k) = \phi(x) - y_k^T c(x) + \frac{1}{2} \rho_k ||c(x)||^2
$$
  
subject to  $\ell \leq x \leq u$ ,

31 where  $y_k$  is an estimate of the Lagrange multipliers  $y^*$  for the equality constraints. 32 This was called a bound-constrained Lagrangian (BCL) method by Friedlander and

§GERAD and Dept of Mathematics and Industrial Engineering, École Polytechnique, Montréal, QC, Canada (dominique.orban@gerad.ca). Partially supported by an NSERC Discovery Grant. 1

<sup>∗</sup>Version of January 23, 2018.

<sup>†</sup>Management Science and Engineering, Stanford University, Stanford, CA 94305-4026, USA ({dingma,saunders}@stanford.edu). Partially supported by NIH grant U01GM102098.

<sup>‡</sup>Hoover Institution, Stanford University, Stanford, CA 94305-6010, USA (judd@ hoover.stanford.edu)

33 Saunders [\[8\]](#page-12-5), in contrast to the LCL (linearly constrained Lagrangian) methods of

34 Robinson [\[18\]](#page-12-6) and MINOS [\[16\]](#page-12-7), whose subproblems  $LC_k$  contain bounds as in  $BC_k$ 

35 and also linearizations of the equality constraints at the current point  $x_k$  (including 36 linear constraints).

 $37$  In order to treat NCO with a sequence of  $BC_k$  subproblems, we convert the 38 nonlinear inequality constraints to equalities to obtain

39

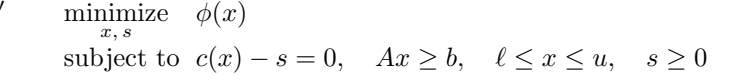

40 with corresponding subproblems (including linear constraints)

41

44

$$
\begin{vmatrix}\nBC_k' & \text{minimize} & L(x, y_k, \rho_k) = \phi(x) - y_k^T(c(x) - s) + \frac{1}{2}\rho_k ||c(x) - s||^2 \\
\text{subject to} & Ax \ge b, & \ell \le x \le u, \quad s \ge 0.\n\end{vmatrix}
$$

42 We now introduce variables  $r = -(c(x) - s)$  into  $BC_k'$  to obtain the *nonlinearly* 43 constrained Lagrangian (NCL) subproblem

NC<sub>k</sub> minimize 
$$
\phi(x) + y_k^T r + \frac{1}{2}\rho_k ||r||^2
$$
  
subject to  $c(x) + r \ge 0$ ,  $Ax \ge b$ ,  $\ell \le x \le u$ ,

 $45$  in which r serves to make the nonlinear constraints independent. Assuming existence 46 of finite multipliers and feasibility, for  $\rho_k > 0$  and larger than a certain finite value, 47 the NCL subproblems should cause  $y_k$  to approach  $y^*$  and most of the solution 48  $(x_k^*, r_k^*, y_k^*, z_k^*)$  of NC<sub>k</sub> to approach  $(x^*, y^*, z^*)$ , with  $r_k^*$  approaching zero.

49 Problem  $NC_k$  is analogous to Friedlander and Orban's formulation for convex 50 quadratic programs [\[7,](#page-12-8) Eq. (3.2)]. See also Arreckx and Orban [\[2\]](#page-12-9), where the motivation 51 is the same as here, achieving reliability when the nonlinear constraints don't satisfy 52 LICQ.

 Note that for general problems NECB, the BCL and LCL subproblems contain linear constraints (bounds only, or linearized constraints and bounds). Our NCL formulation retains nonlinear constraints in the NC<sub>k</sub> subproblems, but simplifies them by ensuring that they satisfy LICQ. On large problems, the additional variables  $r \in \mathbb{R}^m$  in  $NC_k$  may be detrimental to active-set solvers like MINOS or SNOPT [\[11\]](#page-12-10) because they increase the number of degrees of freedom (superbasic variables). Fortunately they are easily accommodated by interior methods, as our numerical results show for 60 IPOPT  $[19, 12]$  $[19, 12]$  $[19, 12]$ . We trust that the same will be true for KNITRO  $[3, 14]$  $[3, 14]$  $[3, 14]$ . These solvers are most effective when second derivatives are available, as they are for our AMPL model.

63 2.1. The BCL algorithm. The LANCELOT BCL method is summarized in Al-64 gorithm BCL. Each subproblem  $BC_k$  is solved with a specified optimality tolerance  $\omega_k$ , 65 generating an iterate  $x_k^*$  and the associated Lagrangian gradient  $z_k^* \equiv \nabla L(x_k^*, y_k, \rho_k)$ . 66 If  $||c(x_k^*)||$  is sufficiently small, the iteration is regarded as "successful" and an update 67 to  $y_k$  is computed from  $x_k^*$ . Otherwise,  $y_k$  is not altered but  $\rho_k$  is increased.

68 Key properties are that the subproblems are solved inexactly, the penalty parameter 69 is increased only finitely often, and the multiplier estimates  $y_k$  need not be assumed 70 bounded. Under certain conditions, all iterations are eventually successful, the  $\rho_k$ 's 71 remain constant, the iterates converge superlinearly, and the algorithm terminates in 72 a finite number of iterations.

NCO

Algorithm 1 BCL (Bound-Constrained Lagrangian Method for NECB)

<span id="page-2-0"></span>

|     | 1: procedure $BCL(x_0, y_0, z_0)$                                                                                    |
|-----|----------------------------------------------------------------------------------------------------|
| 2:  | Set penalty parameter $\rho_1 > 0$ , scale factor $\tau > 1$ , and constants $\alpha, \beta > 0$ with $\alpha < 1$ . |
| 3:  | Set positive convergence tolerances $\eta_*, \omega_* \ll 1$ and infeasibility tolerance $\eta_1 > \eta_*$ .         |
| 4:  | $k \leftarrow 0$ , converged $\leftarrow$ false                                                                      |
| 5:  | repeat                                                                                                    |
| 6:  | $k \leftarrow k+1$                                                                                                   |
| 7:  | Choose optimality tolerance $\omega_k > 0$ such that $\lim_{k \to \infty} \omega_k \leq \omega_*$ .                  |
| 8:  | Find $(x_k^*, z_k^*)$ that solves $BC_k$ to within $\omega_k$ .                                                      |
| 9:  | if $  c(x_k^*)   \leq \max(\eta_*, \eta_k)$ then                                                                     |
| 10: | $y_k^* \leftarrow y_k - \rho_k c(x_k^*)$                                                                             |
| 11: | $x_k \leftarrow x_k^*, y_k \leftarrow y_k^*, z_k \leftarrow z_k^*$<br><i>update solution estimates</i>               |
| 12: | <b>if</b> $(x_k, y_k, z_k)$ solves NECB to within $\omega_*$ , converged $\leftarrow$ true                           |
| 13: | $keep \rho_k$<br>$\rho_{k+1} \leftarrow \rho_k$                                                                      |
| 14: | $\eta_{k+1} \leftarrow \eta_k/(1+\rho_{k+1}^{\beta})$<br>$decrease \eta_k$                                           |
| 15: | else                                                                                                    |
| 16: | $\iota$ ncrease $\rho_k$<br>$\rho_{k+1} \leftarrow \tau \rho_k$                                                      |
| 17: | $\eta_{k+1} \leftarrow \eta_0/(1+\rho_{k+1}^{\alpha})$<br>may increase or decrease $\eta_k$                          |
| 18: | end if                                                                                                    |
| 19: | until converged                                                                                                    |
| 20: | $x^* \leftarrow x_k$ , $y^* \leftarrow y_k$ , $z^* \leftarrow z_k$                                                   |
|     | 21: end procedure                                                                                                    |

Algorithm 2 NCL (Nonlinearly Constrained Lagrangian Method for NCO)

<span id="page-2-1"></span>1: procedure  $NCL(x_0, r_0, y_0, z_0)$ 2: Set penalty parameter  $\rho_1 > 0$ , scale factor  $\tau > 1$ , and constants  $\alpha, \beta > 0$  with  $\alpha < 1$ . 3: Set positive convergence tolerances  $\eta_*, \omega_* \ll 1$  and infeasibility tolerance  $\eta_1 > \eta_*$ . 4:  $k \leftarrow 0$ , converged  $\leftarrow$  false 5: repeat 6:  $k \leftarrow k + 1$ 7: Choose optimality tolerance  $\omega_k > 0$  such that  $\lim_{k \to \infty} \omega_k \leq \omega_*$ . 8: Find  $(x_k^*, r_k^*, y_k^*, z_k^*)$  that solves NC<sub>k</sub> to within  $\omega_k$ . 9: if  $||r_k^*|| \leq \max(\eta_*, \eta_k)$  then  $10:$  $x_k^*$  ←  $y_k + \rho_k r_k^*$ 11:  $x_k \leftarrow x_k^*, \quad r_k \leftarrow r_k^*, \quad y_k \leftarrow y_k^*, \quad z_k \leftarrow z_k^*$ update solution estimates 12: **if**  $(x_k, y_k, z_k)$  solves NCO to within  $\omega_*$ , converged  $\leftarrow$  true 13:  $\rho_{k+1} \leftarrow \rho_k$  keep  $\rho_k$ 14:  $\eta_{k+1} \leftarrow \eta_k / (1 + \rho_k^{\beta})$  $decrease \eta_k$ 15: else 16:  $\rho_{k+1} \leftarrow \tau \rho_k$  increase  $\rho_k$ 17:  $\eta_{k+1} \leftarrow \eta_0/(1+\rho_k^{\alpha})$ may increase or decrease  $\eta_k$ 18: end if 19: until converged  $20:$  $x^* \leftarrow x_k, r^* \leftarrow r_k, y^* \leftarrow y_k, z^* \leftarrow z_k$ 21: end procedure

73 Note that at step [8](#page-2-0) of Algorithm BCL, the inexact minimization would typically 74 use the initial guess  $(x_k^*, z_k^*)$ . However, other initial points are possible. At step [12,](#page-2-0) 75 we say that  $(x_k, y_k, z_k)$  solves NECB to within  $\omega_*$  if the largest dual infeasibility is 76 smaller than  $\omega_*$ .

77 2.2. The NCL algorithm. To derive a stabilized algorithm for problem NCO, 78 we modify Algorithm BCL by introducing r and replacing the subproblems  $BC_k$  by 79 NC<sub>k</sub>. The resulting method is summarized in Algorithm NCL. The update to  $y_k$ becomes  $y_k^* \leftarrow y_k - \rho_k(c(x_k^*) - s_k^*) = y_k + \rho_k r_k^*$ , the value satisfied by an optimal  $y_k^*$ 80 [8](#page-2-1)1 for subproblem NC<sub>k</sub>. Step 8 of Algorithm NCL would typically use  $(x_k^*, r_k^*, y_k^*, z_k^*)$  as 82 initial guess, and that is what we use in our implementation below.

<span id="page-3-0"></span>83 3. An application: optimal tax policy. Some challenging test cases arise 84 from the tax policy models described in [\[13\]](#page-12-15). With  $x = (c, y)$ , they take the form

85

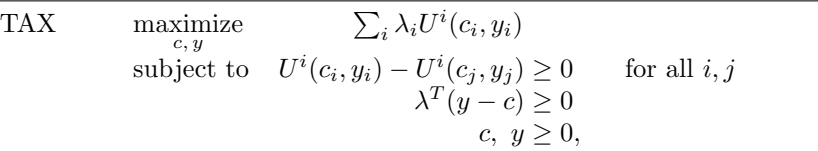

86 where  $c_i$  and  $y_i$  are the consumption and income of taxpayer i, and  $\lambda$  is a vector of 87 positive weights. The utility functions  $U^{i}(c_i, y_i)$  are each of the form

88 
$$
U(c,y) = \frac{(c-\alpha)^{1-1/\gamma}}{1-1/\gamma} - \psi \frac{(y/w)^{1/\eta+1}}{1/\eta+1},
$$

89 where w is the wage rate and  $\alpha$ ,  $\gamma$ ,  $\psi$  and  $\eta$  are taxpayer heterogeneities. More 90 precisely, the utility functions are of the form

$$
U^{i,j,k,g,h}(c_{p,q,r,s,t}, y_{p,q,r,s,t}) = \frac{(c_{p,q,r,s,t} - \alpha_k)^{1 - 1/\gamma_h}}{1 - 1/\gamma_h} - \psi_g \frac{(y_{p,q,r,s,t}/w_i)^{1/\eta_j + 1}}{1/\eta_j + 1},
$$

93 where  $(i, j, k, g, h)$  and  $(p, q, r, s, t)$  run over na wage types, nb elasticities of labor 94 supply, nc basic need types, nd levels of distaste for work, and ne elasticities of demand 95 for consumption, with na, nb, nc, nd, ne determining the size of the problem, namely 96  $m = T(T-1)$  nonlinear constraints,  $n = 2T$  variables, with  $T := na \times nb \times nc \times nd \times ne$ . 97 [Table 1](#page-4-0) summarizes results for a 4D example ( $ne = 1$  and  $\gamma_1 = 1$ ). The first term 98 of  $U(c, y)$  becomes log( $c - \alpha$ ), the limit as  $\gamma \to 1$ . Problem NCO and Algorithm NCL 99 were formulated in the AMPL modeling language [\[6\]](#page-12-16). The solvers SNOPT [\[11\]](#page-12-10) and 100 IPOPT [\[19\]](#page-12-11) were unable to solve NCO itself, but Algorithm NCL was successful with 101 IPOPT solving the subproblems  $NC_k$ . We use a default configuration of IPOPT with 102 MUMPS [\[1\]](#page-12-17) as symmetric indefinite solver to compute search directions. We set the 103 optimality tolerance for IPOPT to  $\omega_k = 10^{-6}$  throughout, and specified warm starts 104 for  $k \geq 2$  using options warm start init point=yes and mu init=1e-4. These options 105 greatly improved the performance of IPOPT on each subproblem compared to cold 106 starts, for which mu init=0.1. It is helpful that only the objective function of  $NC_k$  $107$  changes with k.

108 For this example, problem NCO has  $m = 39006$  nonlinear inequality constraints 109 and one linear constraint in  $n = 395$  variables  $x = (c, y)$ , and nonnegativity bounds. 110 Subproblem  $NC_k$  has 39007 constraints and 39402 variables when r is included. 111 Fortunately  $r$  does not affect the complexity of each IPOPT iteration, but greatly 112 improves stability. In contrast, active-set methods like MINOS and SNOPT are very 113 inefficient on the  $NC_k$  subproblems because the large number of inequality constraints 114 leads to thousands of minor iterations, and the presence of r (with no bounds) leads to 115 thousands of superbasic variables. About 3.2n constraints were within  $10^{-6}$  of being 116 active.

<span id="page-4-0"></span>

| $\boldsymbol{k}$ | $\rho_k$        | $\eta_k$  | $  r_k^*  _{\infty}$ | $\phi(x_k^*)$      | Itns | Time |  |  |  |
|------------------|-----------------|-----------|----------------------|--------------------|------|------|--|--|--|
| 1                | $10^{2}$        | $10^{-2}$ | $3.1e-03$            | $-2.1478532e+01$   | 125  | 42.8 |  |  |  |
| $\overline{2}$   | $10^{2}$        | $10^{-3}$ | $1.3e-03$            | $-2.1277587e + 01$ | 18   | 6.5  |  |  |  |
| 3                | $10^{3}$        | $10^{-3}$ | $6.6e-04$            | $-2.1177152e+01$   | 27   | 9.1  |  |  |  |
| 4                | $10^{3}$        | $10^{-4}$ | 5.5e-04              | $-2.1110210e + 01$ | 31   | 10.8 |  |  |  |
| 5                | 10 <sup>4</sup> | $10^{-4}$ | $2.9e-04$            | $-2.1066664e+01$   | 57   | 24.3 |  |  |  |
| 6                | $10^{5}$        | $10^{-4}$ | $6.5e-0.5$           | $-2.1027152e+01$   | 75   | 26.8 |  |  |  |
| 7                | $10^{5}$        | $10^{-5}$ | $5.2e-0.5$           | $-2.1018896e+01$   | 130  | 60.9 |  |  |  |
| 8                | $10^{6}$        | $10^{-5}$ | $9.3e-06$            | $-2.1015295e+01$   | 159  | 81.8 |  |  |  |
| 9                | $10^{6}$        | $10^{-6}$ | $2.0e-06$            | $-2.1014808e+01$   | 139  | 70.0 |  |  |  |
| 10               | $10^{7}$        | $10^{-6}$ | $2.1e-07$            | $-2.1014800e + 01$ | 177  | 97.6 |  |  |  |
| TABLE 1          |                 |           |                      |                    |      |      |  |  |  |

<span id="page-4-1"></span>NCL results on a 4D example with na, nb, nc, nd = 11, 3, 3, 2, giving  $m = 39006$ ,  $n = 395$ . Itns refers to IPOPT's primal-dual interior point method, and Time is seconds on an Apple iMac with 2.93 GHz Intel Core i7.

| $\boldsymbol{k}$ | $\rho_k$        | $\eta_k$  | $  r_k^*  _{\infty}$ | $\phi(x_k^*)$      | $_{\rm{Itns}}$ | Time |  |  |
|------------------|-----------------|-----------|----------------------|--------------------|----------------|------|--|--|
| 1                | $10^{2}$        | $10^{-2}$ | $7.0e-03$            | $-4.2038075e+02$   | 95             | 41.1 |  |  |
| $\overline{2}$   | 10 <sup>2</sup> | $10^{-3}$ | $4.1e-0.3$           | $-4.2002898e+02$   | 17             | 7.2  |  |  |
| 3                | $10^{3}$        | $10^{-3}$ | $1.3e-03$            | $-4.1986069e + 02$ | 20             | 8.1  |  |  |
| 4                | 10 <sup>4</sup> | $10^{-3}$ | $4.4e-04$            | $-4.1972958e+02$   | 48             | 25.0 |  |  |
| 5                | 10 <sup>4</sup> | $10^{-4}$ | $2.2e-04$            | $-4.1968646e+02$   | 43             | 20.5 |  |  |
| 6                | $10^{5}$        | $10^{-4}$ | $9.8e-0.5$           | $-4.1967560e + 02$ | 64             | 32.9 |  |  |
| 7                | $10^{5}$        | $10^{-5}$ | $6.6e-0.5$           | $-4.1967177e+02$   | 57             | 26.8 |  |  |
| 8                | $10^{6}$        | $10^{-5}$ | $4.2e-06$            | $-4.1967150e+02$   | 87             | 46.2 |  |  |
| 9                | $10^{6}$        | $10^{-6}$ | $9.4e-07$            | $-4.1967138e+02$   | 96             | 53.6 |  |  |
| TABLE 2          |                 |           |                      |                    |                |      |  |  |

NCL results on a 5D example with na, nb, nc, nd, ne = 5, 3, 3, 2, 2, giving  $m = 32220$ ,  $n = 360$ .

117 [Table 2](#page-4-1) summarizes results for a 5D example. The  $\mathrm{NC}_k$  subproblems have 118  $m = 32220$  nonlinear constraints and  $n = 360$  variables, leading to 32581 variables 119 including r. Again the options warm start init point=yes and mu init=1e-4 for  $k \geq 2$ 120 led to good performance by IPOPT on each subproblem. About  $3n$  constraints were 121 within  $10^{-6}$  of being active.

122 For much larger problems of this type, we found that it was helpful to reduce 123 mu init more often, as illustrated in [Table 3.](#page-4-2) The  $NC_k$  subproblems here have  $124 \text{ } m = 570780 \text{ nonlinear constraints and } n = 1512 \text{ variables, leading to } 572292 \text{ variables.}$ 125 including r. Note that the number of NCL iterations is stable  $(k \leq 10)$ , and IPOPT 126 performs well on each subproblem with decreasing mu init. This time about 6.6n 127 constraints were within  $10^{-6}$  of being active.

<span id="page-4-2"></span>128 Note that the LANCELOT approach allows early subproblems to be solved less 129 accurately. It may save time to set  $\omega_k = \eta_k$  (say) rather than  $\omega_k = \omega_*$  throughout.

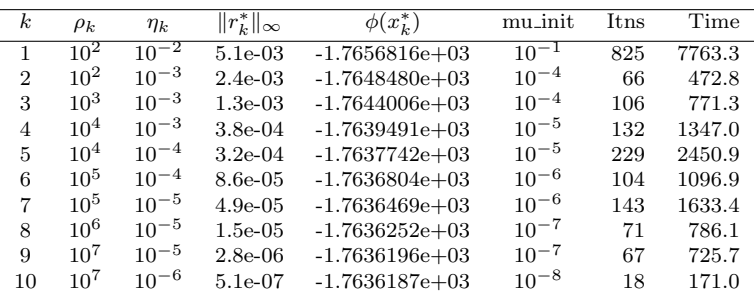

TABLE 3

NCL results on a 5D example with na, nb, nc, ne, ne = 21, 3, 3, 2, 2, giving  $m = 570780$ ,  $n = 1512$ .

130 4. AMPL models, data, and scripts. Algorithm NCL has been implemented 131 in the AMPL modeling language [\[6\]](#page-12-16) and tested on problem TAX. The following sections 132 list each relevant file. The files are available from [\[17\]](#page-12-18).

133 4.1. Tax model. File pTax5Dncl.mod codes subproblem  $\mathrm{NC}_k$  for problem TAX 134 with five parameters w,  $\eta$ ,  $\alpha$ ,  $\psi$ ,  $\gamma$ , using  $\mu := 1/\eta$ . Note that for  $U(c, y)$  in the 135 objective and constraint functions, the first term  $(c - \alpha)^{1-1/\gamma}/(1-1/\gamma)$  is replaced 136 by a piecewise-smooth function that is defined for all values of c and  $\alpha$  (see [\[13\]](#page-12-15)).

137 Primal regularization  $\frac{1}{2}\delta \|(c, y)\|^2$  with  $\delta = 10^{-8}$  is added to the objective function 138 to promote uniqueness of the minimizer. The vector  $r$  is called R to avoid a clash with 139 subscript r.

```
140 # pTax5Dncl.mod
141 # An NLP to solve a taxation problem with 5-dimensional types of tax payers.
142 #
143 # 29 Mar 2005: Original AMPL coding for 2-dimensional types by K. Judd and C.-L. Su.
144 # 20 Sep 2016: Revised by D. Ma and M. A. Saunders.
145 # 08 Nov 2016: 3D version created.
146 # 08 Dec 2016: 4D version created.
147 # 10 Mar 2017: Piece-wise smooth utility function created.
148 # 12 Nov 2017: pTax5Dncl.mod derived from pTax5D.mod.
149 # 08 Dec 2017: pTax5Dncl files added to multiscale website.
150
151 # Define parameters for agents (taxpayers)<br>152 param na; # number of types
                                 # number of types in wage
153 param nb; # number of types in eta<br>154 param nc; # number of types in alp
                                # number of types in alpha
155 param nd; <br>156 param ne; <br># number of types in gam
                                 # number of types in gamma
157 set A := 1..na; # set of wages
158 set B := 1 \dots nb; # set of eta
159 set C := 1..nc; # set of alpha
160 set D := 1..nd; # set of psi
161 set E := 1..ne; # set of gamma
162 set T = \{A, B, C, D, E\}; # set of agents
163
164 # Define wages for agents (taxpayers)
165 param wmin; <br>166 param wmax; <br># maximum wage level
                                 # maximum wage level
167 param w {A}; \neq i, wage vector<br>168 param mu{B}; \neq j, mu = 1/eta#
168 param mu{B}; \qquad # j, mu = 1/eta# mu vector<br>169 param mu1{B}; \qquad # mu1[j] = mu[j] + 1
                                 # mu1[i] = mu[i] + 1170 param alpha{C}; \qquad # k, ak vector for utility 171 param psi{D}; \qquad # g
171 param psi(D);172 param gamma{E}; # h
173 param lambda{A,B,C,D,E}; # distribution density
174 param epsilon;
175 param primreg default 1e-8; # Small primal regularization
176
177 var c\{(i,j,k,g,h) \text{ in } T\} >= 0.1; # consumption for tax payer (i,j,k,g,h)178 var y\{(i,j,k,g,h) \text{ in } T\} >= 0.1; # income for tax payer (i,j,k,g,h)179 var R\{(i,j,k,g,h) \text{ in } T, (p,q,r,s,t) \text{ in } T:
180 !(i=p \text{ and } j=q \text{ and } k=r \text{ and } g=s \text{ and } h=t) >= -1e+20, <= 1e+20;
181
182 param kmax default 20; # limit on NCL itns
183 param rhok default 1e+2; # augmented Lagrangian penalty parameter
184 param rhofac default 10.0; # increase factor<br>185 param rhomax default 1e+8; # biggest rhok
185 param rhomax default 1e+8; # biggest rhok<br>186 param etak default 1e-2; # opttol for a<br>187 param etafac default 0.1; # reduction fa
                       default 1e-2; # opttol for augmented Lagrangian loop
                      default 0.1; # reduction factor for opttol<br>default 1e-8; # smallest etak
188 param etamin default 1e-8; # smallest etak
```

```
189 param rmax default 0; # max r (for printing)
190 param rmin default 0; \# min r (for printing)<br>191 param rnorm default 0; \# ||r||_inf
191 param rnorm default 0; # ||r||_inf
192 param rtol default 1e-6; # quit if biggest |r_i| <= rtol
193 $\tt param $\tt mT$default 1; \# nT = na * nb * nc * nd * ne195 param m default 1; \# nT*(nT-1) = no. of nonlinear constraints<br>196 param n default 1; \# 2*nT = no. of nonlinear variables
                                       1; \# 2*nT = no. of nonlinear variables
197
198 param ck{(i,j,k,g,h) in T} default 0; # current variable c<br>199 param yk{(i,j,k,g,h) in T} default 0; # current variable y
199 param yk{(i,j,k,g,h)} in T} default 0;
200 param rk{(i,j,k,g,h) in T, (p,q,r,s,t) in T: # current variable r = - (c(x) - s) 201 (i=p and i=q and k=r and g=s and h=t)} default 0:
201 !(i=p and j=q and k=r and g=s and h=t)} default 0;<br>202 param dk{(i,j,k,g,h) in T, (p,q,r,s,t) in T: # curren
202 param dk{(i,j,k,g,h) in T, (p,q,r,s,t) in T: # current dual variables (y_k)<br>203 (i=n and i=q and k=r and \sigma = s and h=t)} default 0:
          !(i=p and j=q and k=r and g=s and h=t)} default 0;
204
205 minimize f:<br>206 sum\{(i, j)\}sum{(i,j,k,g,h)} in T}
207 (
208 (if c[i,j,k,g,h] - alpha[k] >= epsilon then
209 - lambda[i,j,k,g,h] *
210 ((c[i,j,k,g,h] - alpha[k])^*(1-1/gamma[h]) / (1-1/gamma[h])<br>211 - psi\lceil a \rceil * (v[i] i \times \sigma h) / w[i]) \rceilmul[i] / mul[i])
                          - psi[g]*(y[i,j,k,g,h]/w[i])^mu1[j] / mu1[j])
212 else
213 - lambda[i,j,k,g,h] *<br>214 (- 0.5/gamma[h] * ep
                 (- 0.5/gamma[h] * epsilon^(-1/gamma[h]-1) * (c[i,j,k,g,h] - alpha[k])^2215 + ( 1+1/gamma[h])* epsilon^(-1/gamma[h] ) * (c[i,j,k,g,h] - alpha[k])
216 + (1/(1-1/gamma[h]) - 1 - 0.5/gamma[h]) * epsilon^(1-1/gamma[h])217 - psi[g]*(y[i,j,k,g,h]/w[i])^mu1[j] / mu1[j])
218 )
219 + 0.5 * primreg * (c[i,j,k,g,h]^2 + y[i,j,k,g,h]^2)220 )
221 + sum\{(i,j,k,g,h) \text{ in } T, (p,q,r,s,t) \text{ in } T: !(i=p \text{ and } j=q \text{ and } k=r \text{ and } g=s \text{ and } h=t)\}222 (dk[i,j,k,g,h,p,q,r,s,t) * R[i,j,k,g,h,p,q,r,s,t]<br>
+ 0.5 * rhok * R[i,j,k,g,h,p,q,r,s,t]+ 0.5 * rhok * R[i,j,k,g,h,p,q,r,s,t] ^2);
224
225 subject to
226
227 Incentive\{(i,j,k,g,h) \text{ in } T, (p,q,r,s,t) \text{ in } T:\<br>228 \{i=n \text{ and } i=a \text{ and } k=r \text{ and } g=s \text{ and } h\}!(i=p and j=q and k=r and g=s and h=t):
229 (if c[i,j,k,g,h] - alpha[k] >= epsilon then<br>230 (c[i,j,k,g,h] - alpha[k])^(1-1/gamma[h])
              (c[i,j,k,g,h] - alpha[k])^(1-1/gamma[h]) / (1-1/gamma[h])231 - psi[g]*(y[i,j,k,g,h]/w[i])^mu1[j] / mu1[j]232 else
233 - 0.5/gamma[h] *epsilon^(-1/gamma[h]-1)*(c[i,j,k,g,h] - alpha[k])^2
234 + (1+1/gamma[h]) *epsilonpsilon^(-1/gamma[h] )*(c[i,j,k,g,h] - alpha[k])<br>235 + (1/(1-1/gamma[h]) - 1 - 0.5/gamma[h]) *epsilon(1-1/gamma[h])235 + (1/(1-1/gamma[h]) - 1 - 0.5/gamma[h]) *epsilon[1-1/gamma[h])<br>236 - psi([i,j,k,g,h]/w[i])^mu[[j]/mu[j]- psi[g]*(y[i,j,k,g,h]/w[i])^mu1[j] / mu1[j]
237 )
238 - (if c[p,q,r,s,t] - alpha[k] >= epsilon then
239 (c[p,q,r,s,t] - alpha[k])^(1-1/gamma[h]) / (1-1/gamma[h])240 - psi[g]*(y[p,q,r,s,t]/w[i])^mu1[j] / mu1[j]
241 else
242 - 0.5/gamma[h] *epsilon^(-1/gamma[h]-1)*(c[p,q,r,s,t] - alpha[k])^2<br>243 + (1+1/\text{gamma}[\text{m}])*epsilon^(-1/gamma[h] )*(c[p,q,r,s,t] - alpha[k])
               243 + (1+1/gamma[h])*epsilon^(-1/gamma[h] )*(c[p,q,r,s,t] - alpha[k])
244 + (1/((1-1/gamma[h]) - 1 - 0.5/gamma[h]) *epsilon(1-1/gamma[h])<br>245 - psi[g] * (v[p,q,r,s,t]/w[i]) ^mu[i] / mu1[i]- psi[g]*(y[p,q,r,s,t]/w[i])^mu1[j] / mu1[j]
246 )
247 + R[i,j,k,g,h,p,q,r,s,t] >= 0;
248
249 Technology:
250 sum{(i,j,k,g,h) in T} lambda[i,j,k,g,h]*(y[i,j,k,g,h] - c[i,j,k,g,h]) >= 0;
```
4.2. Tax model data. File pTax5Dncl.dat provides data for a specific problem.

```
252 # pTax5Dncl.dat<br>253 # 08 Dec 2017:
        # 08 Dec 2017: pTax5Dncl files added to multiscale website.
254
255 data;
256
257 let na := 5;
258 let nb := 3;
259 let nc := 3;
260 let nd := 2;
261 let ne := 2;
262
263 # Set up wage dimension intervals
264 let wmin := 2;
265 let wmax := 4;266 let {i in A} w[i] := wmin + ((wmax-wmin)/(na-1))*(i-1);
267
268 data;
269
270 param mu :=<br>271 1 0.5
            \begin{array}{cc} 1 & 0.5 \\ 2 & 1 \end{array}\begin{array}{cccc} 272 & \hspace{1.5cm} 2 & \hspace{1.5cm} 1 \\ 273 & \hspace{1.5cm} 3 & \hspace{1.5cm} 2 \end{array}3 2;
274
275 # Define mu1
276 let \{j \text{ in } B\} mul[j] := mu[j] + 1;
277
278 data;
279
280 param alpha :=<br>281 1 0
\begin{array}{cccc} 281 & \hspace{1.5cm} \textbf{1} & \hspace{1.5cm} \textbf{0} \\ 282 & \hspace{1.5cm} \textbf{2} & \hspace{1.5cm} \textbf{1} \end{array}2 1
283 3 1.5;
284
285 param psi :=<br>286 1 1
286 1 1
              2, 1.5;288
289 param gamma :=<br>290 1 2
\begin{array}{cccc} 290 & & \mathbf{1} & \mathbf{2} \\ 291 & & \mathbf{2} & \mathbf{3} \end{array}3;
292
293 # Set up 5 dimensional distribution<br>294 let \{(i,j,k,g,h) \in T\} lambda[i,j,k]let {(i,j,k,g,h)} in T} lambda[i,j,k,g,h] := 1;
295
296 # Choose a reasonable epsilon
297 let epsilon := 0.1;
```
 4.3. Initial values. File pTax5Dinitial.run solves a simplified model to com- pute starting values for Algorithm NCL. The nonlinear inequality constraints are 300 removed, and  $y = c$  is enforced. This model solves easily with MINOS or SNOPT on all cases tried. Solution values are output to file p5Dinitial.dat.

```
302 # pTax5Dinitial.run
303 # 08 Dec 2017: pTax5Dncl files added to multiscale website.
304
305 # Define parameters for agents (taxpayers)
306 param na := 5; # number of types in wage
307 param nb := 3; # number of types in eta<br>308 param nc := 3; # number of types in alp<br>309 param nd := 2; # number of types in psi
                                 # number of types in alpha
309 param nd := 2; # number of types in psi<br>310 param ne := 2; # number of types in gam
                                # number of types in gamma
311 set A := 1..na; # set of wages<br>312 set B := 1..nb; # set of eta
312 set B := 1..nb; # set of eta<br>313 set C := 1..nc; # set of alpha
313 set C := 1 \dots n c;314 set D := 1..nd; # set of psi
315 set E := 1..ne; # set of gamma
316 set T = \{A, B, C, D, E\}; # set of agents
317
318 # Define wages for agents (taxpayers)
319 param wmin := 2; \qquad # minimum wage level 320 param wmax := 4; \qquad # maximum wage level
320 param wmax := 4;
321 param w {i in A} := wmin + ((wmax-wmin)/(na-1))*(i-1); # wage vector
322
323 # Choose a reasonable epsilon
324 param epsilon := 0.1;
325
326 # mu vector
327 param mu {B}; \# mu = 1/eta<br>328 param mu1{B}; \# mu1[j] = mu
                                     # mu1[j] = mu[j] + 1329 param alpha {C};
330 param gamma {E};
331 param psi {D};
332
333 var c \{(i,j,k,g,h) \text{ in } T\} >= 0.1;
334 var y \{(i,j,k,g,h) \text{ in } T\} >= 0.1;
335
336 maximize f: sum{(i,j,k,g,h) in T}<br>337 if c[i,j,k,g,h] - alpha[k] >=
337 if c[i,j,k,g,h] - alpha[k] >= epsilon then
338 (c[i,j,k,g,h] - alpha[k])^(1-1/gamma[h]) / (1-1/gamma[h])339 - psi[g] * (y[i,j,k,g,h]/w[i])^m u1[j] / mu1[j]340 else<br>341 -
341 - 0.5/gamma[h] *epsilon^(-1/gamma[h]-1)*(c[i,j,k,g,h] - alpha[k])^2<br>342 + (1+1/gamma[h])*epsilon(psinm\alpha[-1/gamma[h]) * (c[i,j,k,g,h] - alpha[k])+ (1+1/gamma[h])*epsilon^(-1/gamma[h]) *(c[i,j,k,g,h] - alpha[k])
343 + (1/(1-1/gamma[h]) -1 - 0.5/gamma[h]) *epsilon[1-1/gamma[h])344 - psi[g] * (y[i,j,k,g,h]/w[i])^mu1[j] / mu1[j];
\frac{345}{346}subject to
347 Budget \{(i,j,k,g,h) \text{ in } T\}: y[i,j,k,g,h] - c[i,j,k,g,h] = 0;
348
349 let \{(i,j,k,g,h) \text{ in } T\} y[i,j,k,g,h] := i+1;350 let \{(i,j,k,g,h) \text{ in } T\} c[i,j,k,g,h] := i+1;
351
352 data;
353
354 param mu :=<br>355 1 0.5
         355 1 0.5
356 2 1
357 3 2;
358
```

```
10 AN NCL ALGORITHM
```

```
359 # Define mu1
360 let {j \text{ in } B} mul[j] := mu[j] + 1;
\begin{array}{c} 361 \\ 362 \end{array}data;
\frac{363}{364}364 param alpha :=<br>365 1 0
            \begin{array}{cc} 1 & 0 \\ 2 & 1 \end{array}366
367 3 1.5;
368
369 param psi :=
\frac{370}{371} 1 1<br>371 2 1
                 1.5;
\begin{array}{c} 372 \\ 373 \end{array}373 param gamma :=<br>374 1 2
            1 \quad 2375 2 3;
376
377 option solver minos;
378 option solver snopt;<br>379 option show_stats 1;
        option show_stats 1;
\frac{380}{381}option minos_options ' \
382 summary_file=6 \<br>383 print_file=9 \
383 print_file=9 \setminus<br>384 scale=no \setminusscale=no \
385 print_level=0<br>386 *minor_iteratio
386 *minor_iterations=200 \<br>387 major_iterations=2000\
387 major_iterations=2000\<br>388 iterations=50000 \
           iterations=50000 \
389 optimality_tol=1e-7 \<br>390 *penalty=100.0 \
390 *penalty=100.0 \<br>391 completion=full \
           completion=full \
392 *major_damp=0.1 \<br>393 superbasics_limit=3000
393 superbasics_limit=3000\<br>394 solution=yes
394 solution=yes \<br>395 *verify_level=3 \
          *verify_level=3
396 ';
397
398 option snopt_options ' \
399 summary_file=6 \setminus<br>400 print_file=9 \setminusprint_file=9 \
401 scale=no \<br>402 print level=0 \
402 print_level=0 \<br>403 major_iterations=2000\
           403 major_iterations=2000\
404 iterations=50000 \<br>405 optimality_tol=1e-7 \
405 optimality_tol=1e-7<br>406 *penalty=100.0
406 *penalty=100.0 \<br>407 superbasics_limit=3000
407 superbasics_limit=3000\<br>408 solution=yes \
408 solution=yes \<br>409 *verify_level=3 \
         *verify_level=3 \qquad \qquad410 \cdot;
411
412
413 display na,nb,nc,nd,ne;
414 solve;
415 display na,nb,nc,nd,ne;
416 display y,c >p5Dinitial.dat;
417 close p5Dinitial.dat;
```
# pTax5Dinitial.run pTax5Dncl.mod pTax5Dncl.dat

pTax5Dinitial.dat

420 to implement Algorithm NCL. Subproblems NC<sub>k</sub> are solved in a loop until  $||r_k^*||_{\infty} \le$ 421 rtol = 1e-6, or  $\eta_k$  has been reduced to parameter etamin = 1e-8, or  $\rho_k$  has been 422 increased to parameter rhomax = 1e+8. The loop variable k is called K to avoid a clash with subscript k in the model file.

424 Optimality tolerance  $\omega_k = 10^{-6}$  is used throughout to ensure that the solution of 425 the final subproblem NC<sub>k</sub> will be close to a solution of the original problem if  $||r_k^*||_{\infty}$ 426 is small enough for the final  $k \left( \|r_k^*\|_{\infty} \leq \text{rtol} = 1\text{e-6} \right)$ .

427 IPOPT is used to solve each subproblem  $\mathrm{NC}_k$ , with runtime options set to implement increasingly warm starts.

```
429 # pTax5Dnclipopt.run
430 # 08 Dec 2017: pTax5Dncl files added to multiscale website.
431
432 reset; model pTax5Dinitial.run;
433 reset; model pTax5Dncl.mod;
434 data pTax5Dncl.dat;
435 data; var include p5Dinitial.dat;
436
437 model;
438 option solver ipopt;
439 option show_stats 1;
440
441 option ipopt_options '\
442 dual_inf_tol=1e-6 \<br>443 max iter=5000 \
        max iter=5000 \sqrt{ }444 ';
445 option opt2 $ipopt_options ' warm_start_init_point=yes';
446
447 # NCL method.
448 # kmax, rhok, rhofac, rhomax, etak, etafac, etamin, rtol
449 # are defined in the .mod file.
450
451 printf "NCLipopt log for pTax5D\n" > 5DNCLipopt.log;
452 display na, nb, nc, nd, ne, primreg > 5DNCLipopt.log;<br>453 printf " k rhok etak rnorm 0bj\
                                                           0bj\n" > 5DNCLipopt.log;
454
455 for \{K \text{ in } 1..\text{kmax}\}<br>456 \{ display na, nb,
     456 { display na, nb, nc, nd, ne, primreg, K, kmax, rhok, etak;
457 if K == 2 then {option ipopt_options $opt2 ' mu_init=1e-4'};
458 if K == 4 then {option ipopt_options $opt2 ' mu_init=1e-5'};
459 if K == 6 then {option ipopt_options $opt2 ' mu_init=1e-6'};<br>460 if K == 8 then {ontion ipopt_options $opt2 ' mu_init=1e-7'}.
         if K == 8 then {option ipopt_options \text{for } 2 ' mu_init=1e-7'};
461 if K ==10 then {option ipopt_options $opt2 ' mu_init=1e-8'};
462 display $ipopt_options;
463 solve;
464
465 let rmax := max({(i,j,k,g,h) \text{ in } T, (p,q,r,s,t) \text{ in } T:
466 ! (i=p and j=q and k=r and g=s and h=t)} R[i,j,k,g,h,p,q,r,s,t]);
467 let rmin := min({{(i,j,k,g,h)} in T, (p,q,r,s,t) in T}468 !(i=p and j=q and k=r and g=s and h=t)} R[i,j,k,g,h,p,q,r,s,t]);
469 display na, nb, nc, nd, ne, primreg, K, rhok, etak, kmax;
470 display K, kmax, rmax, rmin;
471 let rnorm := max(abs(rmax), abs(rmin)); # ||r||_inf
472
```

```
473 printf "%4i %9.1e %9.1e %9.1e %15.7e\n", K, rhok, etak, rnorm, f >> 5DNCLipopt.log;
474 close 5DNCLipopt.log;
475
476 if rnorm <= rtol then
477 { printf "Stopping: rnorm is small\n"; display K, rnorm; break; }
478
479 if rnorm <= etak then # update dual estimate dk; save new solution
480 {let {(i,j,k,g,h)} in T, (p,q,r,s,t) in T:
481 \{i=p \text{ and } j=q \text{ and } k=r \text{ and } g=s \text{ and } h=t\}482 dk[i,j,k,g,h,p,q,r,s,t] :=<br>483 dk[i,j,k,g,h,p,q,r,s,t] +
                  \label{eq:dk[i,j,k,g,h,p,q,r,s,t] + \text{rhok+R}[i,j,k,g,h,p,q,r,s,t]};484 let {(i,j,k,g,h)} in T} ck[i,j,k,g,h] := c[i,j,k,g,h];485 let {(i,j,k,g,h)} in T} yk[i,j,k,g,h] := y[i,j,k,g,h];486 display K, etak;
487 if etak == etamin then { printf "Stopping: etak = etamin\n"; break; }<br>488 let etak := max(etak*etafac, etamin):
         let etak := max(etak*etafac, etamin);489 display etak;<br>490 }
\frac{490}{491}else # keep previous solution; increase rhok
492 { let {(i,j,k,g,h)} in T} c[i,j,k,g,h] := ck[i,j,k,g,h];
493 let {(i,j,k,g,h) in T} y[i,j,k,g,h] := yk[i,j,k,g,h];494 display K, rhok;<br>
495 if rhok == rhom
          if rhok == rhomax then { printf "Stopping: rhok = rhomax\n"; break; }
496 let rhok := min(rhok*rhofac, rhomax);
497 display rhok;<br>498 }
498 }
499 }
500
501 display c,y; display na, nb, nc, nd, ne, primreg, rhok, etak, rnorm;
502
503 # Count how many constraint are close to being active.
504 data;
505 let nT := n a * nb * nc * nd * ne; let m := n T * (n T - 1); let n := 2 * n T;
506 let etak := 1.0001e-10;
507 printf "\n m = %8i\n n = %8i\n", m, n >> 5DNCLipopt.log;
508 printf "\n Constraints within tol of being active\n\n" >> 5DNCLipopt.log;<br>509 printf " tol count count/n\n" >> 5DNCLipopt.log;
                 tol count count/n\n" >> 5DNCLipopt.log;
510
511 for {K in 1..10}<br>512 { let kmax := ca
     { let kmax := card\{(i,j,k,g,h) in T, (p,q,r,s,t) in T:
513 ! (i=p and j=q and k=r and g=s and h=t)
514 and Incentive[i,j,k,g,h,p,q,r,s,t].slack <= etak};
515 printf "%9.1e %8i %8.1f\n", etak, kmax, kmax/n >> 5DNCLipopt.log;
516 let etak := etak*10;
517 }
518 printf "Created 5DNCLipopt.log\n";
```
 5. Conclusions. This work has been illuminating in several ways as we sought to improve our ability to solve examples of problem TAX. • Small examples of the tax model solve efficiently with MINOS and SNOPT, but eventually fail to converge as the problem size increases.

- 523 IPOPT also solves small examples efficiently, but eventually starts requesting 524 additional memory for the MUMPS sparse linear solver. The solver may freeze, 525 or the iterations may diverge.
- $526$  The NC<sub>k</sub> subproblems are not suitable for MINOS or SNOPT because of  $527$  the large number of variables  $(x, r)$  and the resulting number of superbasic 528 variables (although warm-starts are natural).
- 529 It is often said that interior methods cannot be warm-started. Nevertheless, 530 IPOPT has several runtime options that have proved to be extremely helpful

- for implementing Algorithm NCL. For the results obtained here, it has been sufficient to say that warm starts are wanted for  $k > 1$ , and that the IPOPT barrier parameter should be initialized at decreasing values for later k (where only the objective of subproblem NC<sub>k</sub> changes with k).
- 535 The numerical examples of [section 3](#page-3-0) had  $3n$ ,  $3n$  and  $6.6n$  constraints essentially active at the solution, yet were solved successfully. They suggest that the NCL approach with an interior method as subproblem solver can overcome LICQ difficulties on problems that could not be solved directly.

**Acknowledgments.** We are extremely grateful to the developers of AMPL and IPOPT for making the development and evaluation of Algorithm NCL possible. We are especially grateful to Mehiddin Al-Baali and other organizers of the NAO-IV conference Numerical Analysis and Optimization at Sultan Qaboos University, Muscat, Oman, which brought the authors and AMPL developers together in January 2017.

## REFERENCES

- <span id="page-12-17"></span> [1] P. R. Amestoy, I. S. Duff, J.-Y. L'Excellent, and J. Koster, A fully asynchronous multifrontal solver using distributed dynamic scheduling, SIAM Journal on Matrix Analysis and Applications, 23 (2001), pp. 15–41, [doi:10.1137/S0895479899358194.](http://dx.doi.org/10.1137/S0895479899358194)
- <span id="page-12-9"></span>548 [2] S. ARRECKX AND D. ORBAN, A regularized factorization-free method for equality-constrained 549 optimization, Technical Report GERAD G-2016-65, GERAD, Montréal, QC, Canada, 2016, [doi:10.13140/RG.2.2.20368.00007.](http://dx.doi.org/10.13140/RG.2.2.20368.00007)
- <span id="page-12-13"></span> [3] R. H. Byrd, J. Nocedal, and R. A. Waltz, Knitro: An integrated package for nonlinear optimization, in Large-Scale Nonlinear Optimization, G. Di Pillo and M. Roma, eds., Springer US, Boston, MA, 2006, pp. 35–59, [doi:10.1007/0-387-30065-1](http://dx.doi.org/10.1007/0-387-30065-1_4) 4.
- <span id="page-12-2"></span>554 [4] A. R. CONN, N. I. M. GOULD, AND P. TOINT, A globally convergent augmented Lagrangian algorithm for optimization with general constraints and simple bounds, SIAM J. Numer. Anal., 28 (1991), pp. 545–572, [doi:10.1137/0728030.](http://dx.doi.org/10.1137/0728030)
- <span id="page-12-3"></span> [5] A. R. Conn, N. I. M. Gould, and P. Toint, LANCELOT: A Fortran Package for Large- scale Nonlinear Optimization (Release A), Lecture Notes in Computation Mathematics 17, Springer Verlag, Berlin, Heidelberg, New York, London, Paris and Tokyo, 1992.
- <span id="page-12-16"></span> [6] R. Fourer, D. M. Gay, and B. W. Kernighan, AMPL: A Modeling Language for Mathematical Programming, Brooks/Cole, Pacific Grove, second ed., 2002.
- <span id="page-12-8"></span> [7] M. P. Friedlander and D. Orban, A primal–dual regularized interior-point method for convex quadratic programs, Math. Prog. Comp., 4 (2012), pp. 71–107, [doi:10.1007/s12532-012-0035-](http://dx.doi.org/10.1007/s12532-012-0035-2)
- <span id="page-12-5"></span>565 [8] M. P. FRIEDLANDER AND M. A. SAUNDERS, A globally convergent linearly constrained La- grangian method for nonlinear optimization, SIAM J. Optim., 15 (2005), pp. 863–897, [doi:10.1137/S1052623402419789.](http://dx.doi.org/10.1137/S1052623402419789)<br>568 [9] P. E. GILL, V. KUNGURTSEV, AND D.
- <span id="page-12-0"></span>[9] P. E. GILL, V. KUNGURTSEV, AND D. P. ROBINSON, A stabilized SQP method: global convergence, IMA J. Numer. Anal., 37 (2017), pp. 407–443.
- <span id="page-12-1"></span> [10] P. E. Gill, V. Kungurtsev, and D. P. Robinson, A stabilized SQP method: superlinear convergence, Math. Program., Ser. A, 163 (2017), pp. 369–410.
- <span id="page-12-10"></span>572 [11] P. E. GILL, W. MURRAY, AND M. A. SAUNDERS, SNOPT: An SQP algorithm for large-scale con-<br>573 strained optimization. SIAM Review. 47 (2005), pp. 99–131, doi:10.1137/S0036144504446096. strained optimization, SIAM Review, 47 (2005), pp. 99–131, [doi:10.1137/S0036144504446096.](http://dx.doi.org/10.1137/S0036144504446096) SIGEST article.
- <span id="page-12-12"></span>[12] IPOPT open source NLP solver. [https://projects.coin-or.org/Ipopt.](https://projects.coin-or.org/Ipopt)
- <span id="page-12-15"></span>576 [13] K. L. JUDD, D. MA, M. A. SAUNDERS, AND C.-L. Su, Optimal income taxation with mul- tidimensional taxpayer types. Working paper, Hoover Institution, Stanford University, 2017.
- <span id="page-12-14"></span>[14] KNITRO optimization software. [https://www.artelys.com/tools/knitro](https://www.artelys.com/tools/knitro_doc/2_userGuide.html) doc/2 userGuide.html.
- <span id="page-12-4"></span>[15] LANCELOT optimization software. [http://www.numerical.rl.ac.uk/lancelot/blurb.html.](http://www.numerical.rl.ac.uk/lancelot/blurb.html)
- <span id="page-12-7"></span>581 [16] B. A. MURTAGH AND M. A. SAUNDERS, A projected Lagrangian algorithm and its implementation for sparse nonlinear constraints, Math. Program. Study, 16 (1982), pp. 84–117.
- <span id="page-12-18"></span>[17] NCL. [http://stanford.edu/group/SOL/multiscale/models/NCL/.](http://stanford.edu/group/SOL/multiscale/models/NCL/)
- <span id="page-12-6"></span> [18] S. M. Robinson, A quadratically-convergent algorithm for general nonlinear programming problems, Math. Program., 3 (1972), pp. 145–156, [doi:10.1007/BF01584986.](http://dx.doi.org/10.1007/BF01584986)
- <span id="page-12-11"></span>586 [19] A. WÄCHTER AND L. T. BIEGLER, On the implementation of a primal-dual interior point filter line search algorithm for large-scale nonlinear programming, Math. Program., 106 (2006), [doi:10.1007/s10107-004-0559-y.](http://dx.doi.org/10.1007/s10107-004-0559-y)